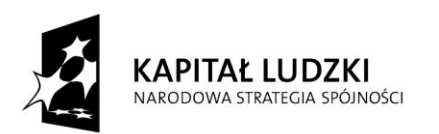

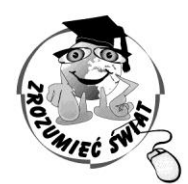

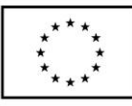

*ŚWIAT* **ZROZUMIEĆ** 

Konkurs na 1/POKL/3.3.4/09

Człowiek - najlepsza inwestycja

Nr KSI-WND-POKL. 03.03.04-00-203/09

PROJEKT WSPÓŁFINANSOWANY PRZEZ UNIĘ EUROPEJSKĄ ZE ŚRODKÓW EUROPEJSKIEGO FUNDUSZU SPOŁECZNEGO W RAMACH PROGRAMU OPERACYJNEGO KAPITAŁ LUDZKI

Imię i nazwisko ucznia …………………………………………..

Szkoła …………………………………………….. w ……………………………………………..

## **TEST - etap wojewódzki - klasa IV**

Czas pracy: 45 minut 27 zadań, maksymalna liczba punktów: 40

## Instrukcja dla ucznia

- 1. Upewnij się, czy sprawdzian zawiera 12 stron. Jeśli nie, zgłoś to nauczycielowi.
- 2. Wpisz na pierwszej stronie swoje imię i nazwisko oraz nazwę szkoły i miejscowość.
- 3. Czytaj uważnie polecenia.
- 4. Rozwiązania zapisuj długopisem lub piórem. Nie używaj ołówka ani korektora.
- 5. W zadaniach od 1 do 20 podane są cztery odpowiedzi: A, B, C, D. Tylko jedna z nich jest poprawna. Jeśli na przykład uznasz, że poprawną odpowiedzią jest "C" zaznacz ją krzyżykiem:

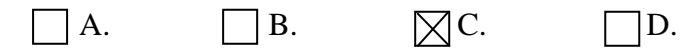

6. Jeśli się pomylisz, błędne zaznaczenie oznacz kółkiem i wybierz inną odpowiedź. Jeśli uznasz, że poprawną odpowiedzią jest A zaznacz ją krzyżykiem:

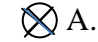

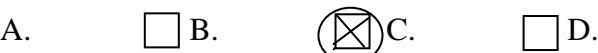

- 7. Rozwiązania zadań zapisuj czytelnie i starannie, w miejscach do tego przeznaczonych.
- 8. Ostatnia strona to brudnopis, który nie będzie sprawdzany.

*Powodzenia!*

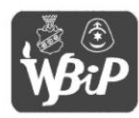

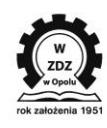

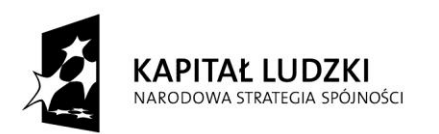

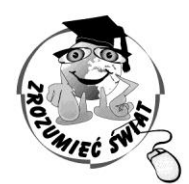

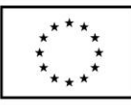

**ŚWIAT ZROZUMIE** 

Konkurs na 1/POKL/3.3.4/09

Człowiek - najlepsza inwestycja

Nr KSI-WND-POKL. 03.03.04-00-203/09

PROJEKT WSPÓŁFINANSOWANY PRZEZ UNIĘ EUROPEJSKĄ ZE ŚRODKÓW EUROPEJSKIEGO FUNDUSZU SPOŁECZNEGO W RAMACH PROGRAMU OPERACYJNEGO KAPITAŁ LUDZKI

#### *Uwaga:*

*Zadania 1-20 to zadania, w których tylko jedna odpowiedź jest poprawna. Zaznacz poprawną odpowiedź wpisując krzyżyk w odpowiedni kwadracik.*

## **W lesie**

## **Tekst do zadań 1-4**

**Jaś wybrał się z rodzicami na wycieczkę do lasu. W pewnej chwili zauważył wiewiórkę spacerującą po gałęzi dębu. Dobrze, że miał przy sobie lornetkę, dzięki temu mimo dużej odległości zauważył, że zwierzątko ma postrzępione ucho, a w ząbkach trzyma żołędzia. W pewnym momencie pod wiewiórką ułamała się gałązka i uderzyła Jasia w głowę. Tym sposobem mógł z bliska przy pomocy lupy przyjrzeć się tej gałązce. Zauważył, że kora ma bardzo ciekawy wzór. Pomyślał, że jest to sprawka pewnego owada – kornika drukarza. Ponadto zauważył, że na końcu gałązki zawiązał się pąk młodych liści. Wracając do domu tata znalazł pod sosną dorodnego borowika. Wtedy Jaś zaczął się rozglądać i też znalazł kilka grzybów: pod świerkiem rosła rodzina podgrzybków, a wśród brzózek kilka koźlaków. Wycieczka zakończyła się o godzinie 18:45.**

- **1. W jakim lesie spacerował Jaś z rodzicami?**
	- A. mieszanym
	- B. liściastym
	- $\Box$ C. iglastym
	- $\Box$  D. borze świerkowym

# **2. Jaś okazał się dobrym przyrodnikiem ponieważ był:**

- $\Box$  A. cierpliwy, mało spostrzegawczy, opanowany
- $\Box$  B. spostrzegawczy, mądry, dociekliwy
- $\Box$  C. cichy, ostrożny, szanujący przyrodę
- $\Box$  D. uważny, spokojny, odważny

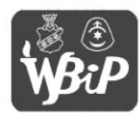

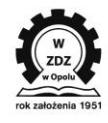

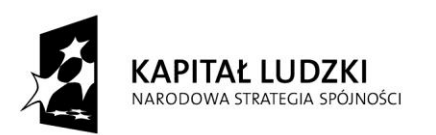

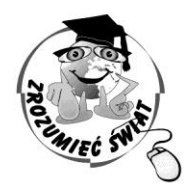

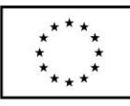

ZROZUMIEĆ ŚWIAT

Konkurs na 1/POKL/3.3.4/09

Człowiek - najlepsza inwestycja

Nr KSI-WND-POKL. 03.03.04-00-203/09

PROJEKT WSPÓŁFINANSOWANY PRZEZ UNIĘ EUROPEJSKĄ ZE ŚRODKÓW EUROPEJSKIEGO FUNDUSZU SPOŁECZNEGO W RAMACH PROGRAMU OPERACYJNEGO KAPITAŁ LUDZKI

- **3. Grzyby, które zebrali Jaś z tatą rosły w piętrze:**
	- A. ściółki
	- $\Box$  B. runa
	- C. podszytu
	- $\Box$  D. żadnym z nich
- **4. Jak długo trwała wycieczka jeżeli rodzina wyruszyła z domu o godzinie 13:25?**
	- $\Box$  A. 5 godz. 15 min.
	- $\Box$  B. 4 godz. 10 min.
	- $\Box$  C. 5 godz. 10 min.
	- $\Box$  D. 5 godz. 20 min.
- **5. Wycieczka ta odbyła się 18 VIII. Planują powtórzyć ją w dzień równonocy jesiennej. Za ile dni rodzina powtórzy wycieczkę?**
	- $\Box$  A. 35 dni
	- $\Box$  B. 30 dni
	- $\Box$  C. 37 dni
	- $\Box$  D. 36 dni
- **6. Ile lat miał Jaś, jeśli był o 21 lat młodszy od mamy, a tata miał 32 lata i był starszy o 3 lata od mamy?**
	- $\Box$  A. 10
	- $\Box$  B. 11
	- $\Box$  C. 8
	- $\Box$  D. 9

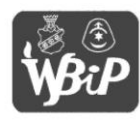

.<br>Wyższa Szkoła Biznesu i Przedsiębiorczości w Ostrowcu Świętokrzyskim ul. Akademicka 12, 27-400 Ostrowiec Świętokrzyskim tel. 041 260-40-41 www.wsbip.edu.pl; e-mail: info@wsbip.edu.pl

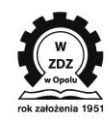

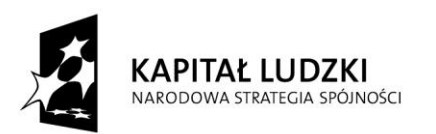

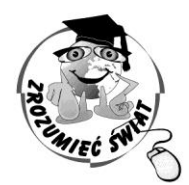

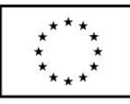

ZROZUMIEĆ ŚWIAT

Konkurs na 1/POKL/3.3.4/09

Człowiek - najlepsza inwestycja

Nr KSI-WND-POKL. 03.03.04-00-203/09

PROJEKT WSPÓŁFINANSOWANY PRZEZ UNIĘ EUROPEJSKĄ ZE ŚRODKÓW EUROPEJSKIEGO FUNDUSZU SPOŁECZNEGO W RAMACH PROGRAMU OPERACYJNEGO KAPITAŁ LUDZKI

- **7. Wracając z wycieczki kupili 20 kg jabłek płacąc za nie 90 zł. Ile kosztował kg jabłek?**  $\Box$  A. 4 zł
	- $\Box$  B. 4 zł 25 gr.
	- $\Box$  C. 4 zł 50 gr.
	- $\Box$  D. 5 zł 20 gr.
- **8. W czasie wycieczki mijali kapliczkę , która powstała pod koniec XVI wieku. W którym roku mogła powstać kapliczka?**
	- $\Box$  A. w 1489 roku
	- $\Box$  B. w 1582 roku
	- $\Box$  C. w 1643 roku
	- $\Box$  D. w 1712 roku
- **9. Po powrocie do domu Jaś próbował naszkicować plan trasy wycieczki. Którego z poniższych znaków użył, aby zaznaczyć kapliczkę?**
	- $\Box$  A.  $\ddagger$
	- $\Box$  B.  $\bar{\mathcal{L}}$
	- $\neg C. \triangle$
	- $\neg$
- **10. Odległość z domu do lasu wynosiła 8 km. Ile wynosiłaby ta odległość na planie, gdyby Jaś wykonał go w skali 1:100 000 ?**
	- A. 80 cm
	- $\Box$  B. 10 cm 5 mm
	- $\Box$  C. 8 cm
	- $\Box$  D. 8 m

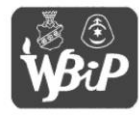

.<br>Wyższa Szkoła Biznesu i Przedsiębiorczości w Ostrowcu Świętokrzyskim ul. Akademicka 12, 27-400 Ostrowiec Świętokrzyskim tel. 041 260-40-41 www.wsbip.edu.pl; e-mail: info@wsbip.edu.pl

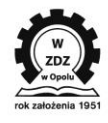

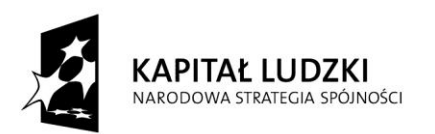

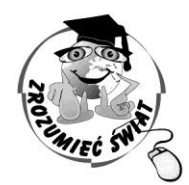

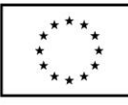

*SWIAT* **ZROZUMIEĆ** 

Konkurs na 1/POKL/3.3.4/09

Człowiek - najlepsza inwestycja

Nr KSI-WND-POKL. 03.03.04-00-203/09

PROJEKT WSPÓŁFINANSOWANY PRZEZ UNIĘ EUROPEJSKĄ ZE ŚRODKÓW EUROPEJSKIEGO FUNDUSZU SPOŁECZNEGO W RAMACH PROGRAMU OPERACYJNEGO KAPITAŁ LUDZKI

- **11. W lesie panuje specyficzny mikroklimat. Jest większa wilgotność powietrza, niższa temperatura, słabiej wieje wiatr. Wskaż właściwy zestaw przyrządów, których mógłbyś użyć do pomiaru powyższych elementów pogody:**
	- $\Box$  A. higrometr, anemometr, termometr
	- B. barometr, wiatromierz, deszczomierz
	- C. termometr, barometr, anemometr
	- $\Box$  D. termograf, deszczomierz, wiatromierz
- **12. Na obszarach, gdzie występują duże skupiska lasów częściej padają deszcze. Wskaż właściwą kolejność procesów prowadzących do powstawania opadów:**
	- $\Box$  A. parowanie  $\rightarrow$  oziębianie  $\rightarrow$  skraplanie  $\rightarrow$  opad deszczu
	- $\Box$  B. oziębianie  $\rightarrow$  parowanie  $\rightarrow$  skraplanie  $\rightarrow$  opad deszczu
	- $\Box$  C. parowanie  $\rightarrow$  skraplanie  $\rightarrow$  oziębianie  $\rightarrow$  opad deszczu
	- $\Box$  D. skraplanie  $\rightarrow$  oziębianie  $\rightarrow$  parowanie  $\rightarrow$  opad deszczu
- 13. Lasy nazywane są często "zielonymi płucami" ponieważ produkują duże ilości tlenu. **Zaznacz właściwy szereg wskazujący prawidłową drogę, jaką pokonuje tlen w organizmie człowieka.**
	- $\Box$  A. jama nosowa  $\longrightarrow$  oskrzela  $\longrightarrow$  tchawica  $\longrightarrow$  płuca  $\Box$  B. oskrzela  $\longrightarrow$  płuca  $\longrightarrow$  tchawica  $\longrightarrow$  jama nosowa  $\Box$  C. płuca  $\longrightarrow$  oskrzela  $\longrightarrow$  tchawica  $\longrightarrow$  jama nosowa  $\Box$  D. jama nosowa  $\longrightarrow$  tchawica  $\longrightarrow$  oskrzela  $\longrightarrow$  płuca

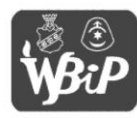

.<br>Wyższa Szkoła Biznesu i Przedsiębiorczości w Ostrowcu Świętokrzyskim ul. Akademicka 12, 27-400 Ostrowiec Świętokrzyskim tel. 041 260-40-41 www.wsbip.edu.pl; .<br>-mail: info@wsbip.edu.pl

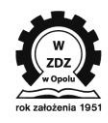

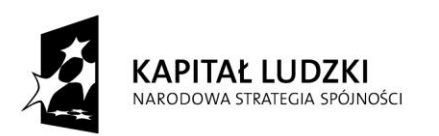

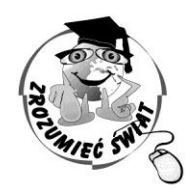

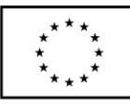

*ŚWIAT* ZROZUMIEĆ

Konkurs na 1/POKL/3.3.4/09

Człowiek - najlepsza inwestycja

Nr KSI-WND-POKL. 03.03.04-00-203/09

PROJEKT WSPÓŁFINANSOWANY PRZEZ UNIĘ EUROPEJSKĄ ZE ŚRODKÓW EUROPEJSKIEGO FUNDUSZU SPOŁECZNEGO W RAMACH PROGRAMU OPERACYJNEGO KAPITAŁ LUDZKI

**14. Po powrocie do domu oglądali film trwający 2 godziny. Jaką część doby oglądali film?**

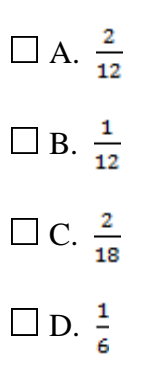

## **15. Na mapie pogody kierunek wiatru oznaczono strzałką. Oznacza to, że będzie wiatr:**

- $\Box$  A. zachodni
- $\Box$  B. wschodni
- $\Box$  C. północny
- $\Box$  D. południowy

## **16. Przy wejściu do lasu Jaś zauważył znak Jaki napis znajdował się na tym znaku?**

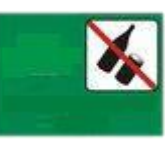

- $\Box$  A. Chroń środowisko naturalne. Nie jedz i nie pij w lesie!
- $\Box$  B. Chroń środowisko naturalne. Nie wnoś butelek do lasu!
- $\Box$  C. Chroń środowisko naturalne. Nie zaśmiecaj lasu!

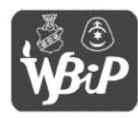

Wyższa Szkoła Biznesu i Przedsiębiorczości w Ostrowcu Świętokrzyskim ul. Akademicka 12, 27-400 Ostrowiec Świętokrzyskim tel. 041 260-40-41 www.wsbip.edu.pl;<br>e-mail: info@wsbip.edu.pl

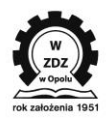

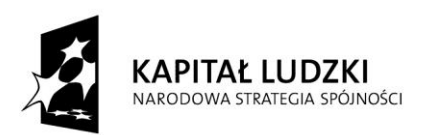

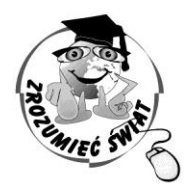

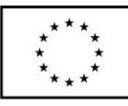

**ŚWIAT ZROZUMI** 

Konkurs na 1/POKL/3.3.4/09

Człowiek - najlepsza inwestycja

Nr KSI-WND-POKL. 03.03.04-00-203/09

PROJEKT WSPÓŁFINANSOWANY PRZEZ UNIĘ EUROPEJSKĄ ZE ŚRODKÓW EUROPEJSKIEGO FUNDUSZU SPOŁECZNEGO W RAMACH PROGRAMU OPERACYJNEGO KAPITAŁ LUDZKI

D. Chroń środowisko naturalne. Nie zabieraj śmieci do domu!

*W niedzielę Jaś przygotowywał się do sprawdzianu z informatyki. Pomóż odpowiedzieć mu na kilka pytań:*

# **17. Wewnątrz komputera (w jednostce centralnej) jest zainstalowane m.in. urządzenie:**

- $\Box$  A. laptop
- $\Box$  B. karta graficzna
- $\Box$  C. monitor
- D. klawiatura

# **18. Zapisanie dokumentu to:**

- $\Box$  A. przygotowanie dokumentu do druku
- $\Box$  B. przekazanie informacji na dysk
- $\Box$  C. wyjście z programu
- D. wydrukowanie dokumentu

# **19.Klawisz (Delete)** w edytorze tekstu:

- $\Box$  A. kasuje znak z prawej strony kursora
- B. przesuwa kursor na koniec wiersza
- $\Box$  C. kasuje znak z lewej strony kursora
- $\Box$  D. przesuwa kursor na początek wiersza

# **20. Aby napisać literkę ź należy wcisnąć klawisze:**

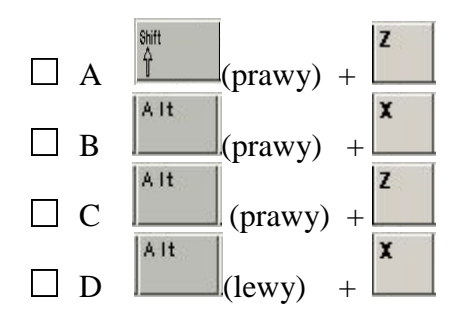

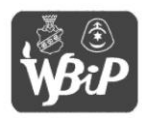

Wyższa Szkoła Biznesu i Przedsiębiorczości w Ostrowcu Świętokrzyskim ul. Akademicka 12, 27-400 Ostrowiec Świętokrzyskim tel. 041 260-40-41 www.wsbip.edu.pl; e-mail: info@wsbip.edu.pl

Wojewódzki Zakład Doskonalenia Zawodowego w Opolu Centrum Doskonalenia Nauczyciel 45-301 Opole, ul. Małopolska 18<br>tel. 77 40 03 315; fax 77 40 03 315 www.wzdz.opole.pl cdn@wzdz.opole.p

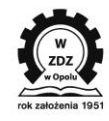

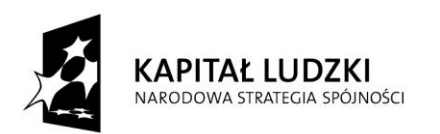

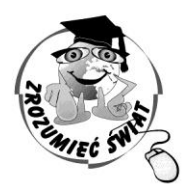

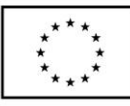

*ŚWIAT* ZROZUMIEĆ

Konkurs na 1/POKL/3.3.4/09

Człowiek - najlepsza inwestycja

Nr KSI-WND-POKL. 03.03.04-00-203/09

PROJEKT WSPÓŁFINANSOWANY PRZEZ UNIĘ EUROPEJSKĄ ZE ŚRODKÓW EUROPEJSKIEGO FUNDUSZU SPOŁECZNEGO W RAMACH PROGRAMU OPERACYJNEGO KAPITAŁ LUDZKI

#### *Zadania otwarte*

21. Zebrane grzyby mama ususzyła i zaniosła do spiżarni. Jaś przeliczył, że wszystkich grzybów jest 221. Gdy wziął sznurki borowików i podgrzybków to miał razem 149 grzybów, a gdy wziął sznurki borowików i kozaków, to miał 137 grzybów. Ile było na sznurku borowików, podgrzybków, a ile kozaków? (3p)

22. Dziewięciu listonoszy w 30 minut rozda 60 listów. Ile listów rozda trzydziestu sześciu listonoszy w ciągu trzech godzin? (4p)

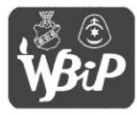

Wyższa Szkoła Biznesu i Przedsiębiorczości w Ostrowcu Świętokrzyskim ul. Akademicka 12, 27-400 Ostrowiec Świętokrzyskim tel. 041 260-40-41 www.wsbip.edu.pl;<br>e-mail: info@wsbip.edu.pl

Wojewódzki Zakład Doskonalenia Zawodowego w Opolu Centrum Doskonalenia Nauczyciel 45-301 Opole, ul. Małopolska 18<br>tel. 77 40 03 315; fax 77 40 03 315 www.wzdz.opole.pl; cdn@wzdz.opole.pl

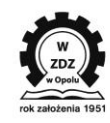

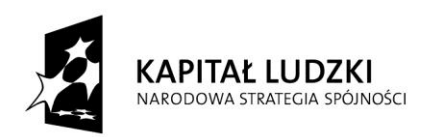

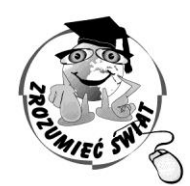

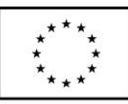

ŚWIAT **ZROZUMIE** 

Konkurs na 1/POKL/3.3.4/09

Człowiek - najlepsza inwestycja

Nr KSI-WND-POKL. 03.03.04-00-203/09

PROJEKT WSPÓŁFINANSOWANY PRZEZ UNIĘ EUROPEJSKĄ ZE ŚRODKÓW EUROPEJSKIEGO FUNDUSZU SPOŁECZNEGO W RAMACH PROGRAMU OPERACYJNEGO KAPITAŁ LUDZKI

23. Uzupełnij puste miejsca na rysunku trójkąta liczbami 2,3,4,6,7,8 tak, aby suma liczb na każdym boku trójkąta była taka sama. Każdą z liczb możesz użyć tylko jeden raz. (3p)

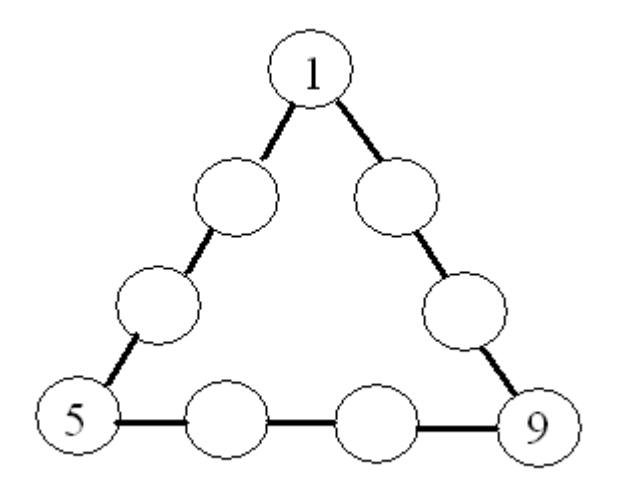

- 24. Wymień trzy sposoby wyznaczania kierunków świata w oparciu o obiekty przyrodnicze, które można spotkać w lesie. (3p)
	- a/………………………………………….. b/………………………………………….. c/…………………………………………..

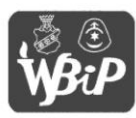

Wyższa Szkoła Biznesu i Przedsiębiorczości w Ostrowcu Świętokrzyskim ul. Akademicka 12, 27-400 Ostrowiec Świętokrzyskim tel. 041 260-40-41 www.wsbip.edu.pl;<br>e-mail: info@wsbip.edu.pl

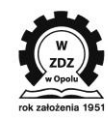

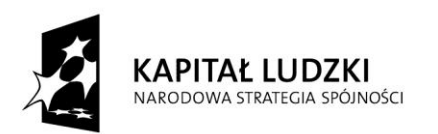

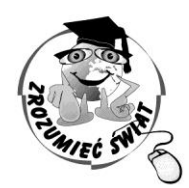

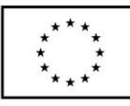

ŚWIAT ZROZUMIEĆ

Konkurs na 1/POKL/3.3.4/09

Człowiek - najlepsza inwestycja

Nr KSI-WND-POKL. 03.03.04-00-203/09

PROJEKT WSPÓŁFINANSOWANY PRZEZ UNIĘ EUROPEJSKĄ ZE ŚRODKÓW EUROPEJSKIEGO FUNDUSZU SPOŁECZNEGO W RAMACH PROGRAMU OPERACYJNEGO KAPITAŁ LUDZKI

25. Ułóż łańcuch pokarmowy z organizmów, które można spotkać w lesie. Podpisz każde ogniwo.

**Uwaga: łańcuch musi zawierać co najmniej cztery organizmy uwzględniające wszystkie ogniwa łańcucha pokarmowego (producent, konsument I rzędu, konsument** 

**II rzędu, reducent (destruent)). (3p)** 

26. Wykonaj obliczenia: (2p)

$$
\left[10\frac{2}{4} - \left(4\,\frac{1}{4} - 1\,\frac{3}{4}\right)\right] * \left(2\,\frac{5}{6} + 1\,\frac{1}{6}\right) =
$$

27. Napisz jakie programy przedstawiają podane ikony: (2p)

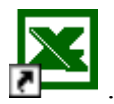

…………………………………………………………

…..……………………………………………………

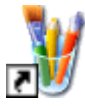

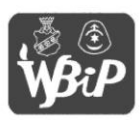

Wyższa Szkoła Biznesu i Przedsiębiorczości w Ostrowcu Świętokrzyskim ul. Akademicka 12, 27-400 Ostrowiec Świętokrzyskim tel. 041 260-40-41 www.wsbip.edu.pl;<br>e-mail: info@wsbip.edu.pl

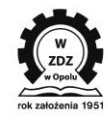

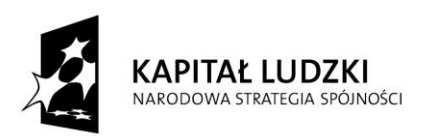

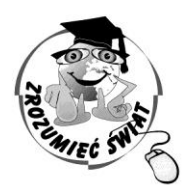

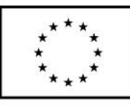

ZROZUMIEĆ ŚWIAT

Konkurs na 1/POKL/3.3.4/09

Człowiek - najlepsza inwestycja

Nr KSI-WND-POKL. 03.03.04-00-203/09

PROJEKT WSPÓŁFINANSOWANY PRZEZ UNIĘ EUROPEJSKĄ ZE ŚRODKÓW EUROPEJSKIEGO FUNDUSZU SPOŁECZNEGO W RAMACH PROGRAMU OPERACYJNEGO KAPITAŁ LUDZKI

# **BRUDNOPIS**

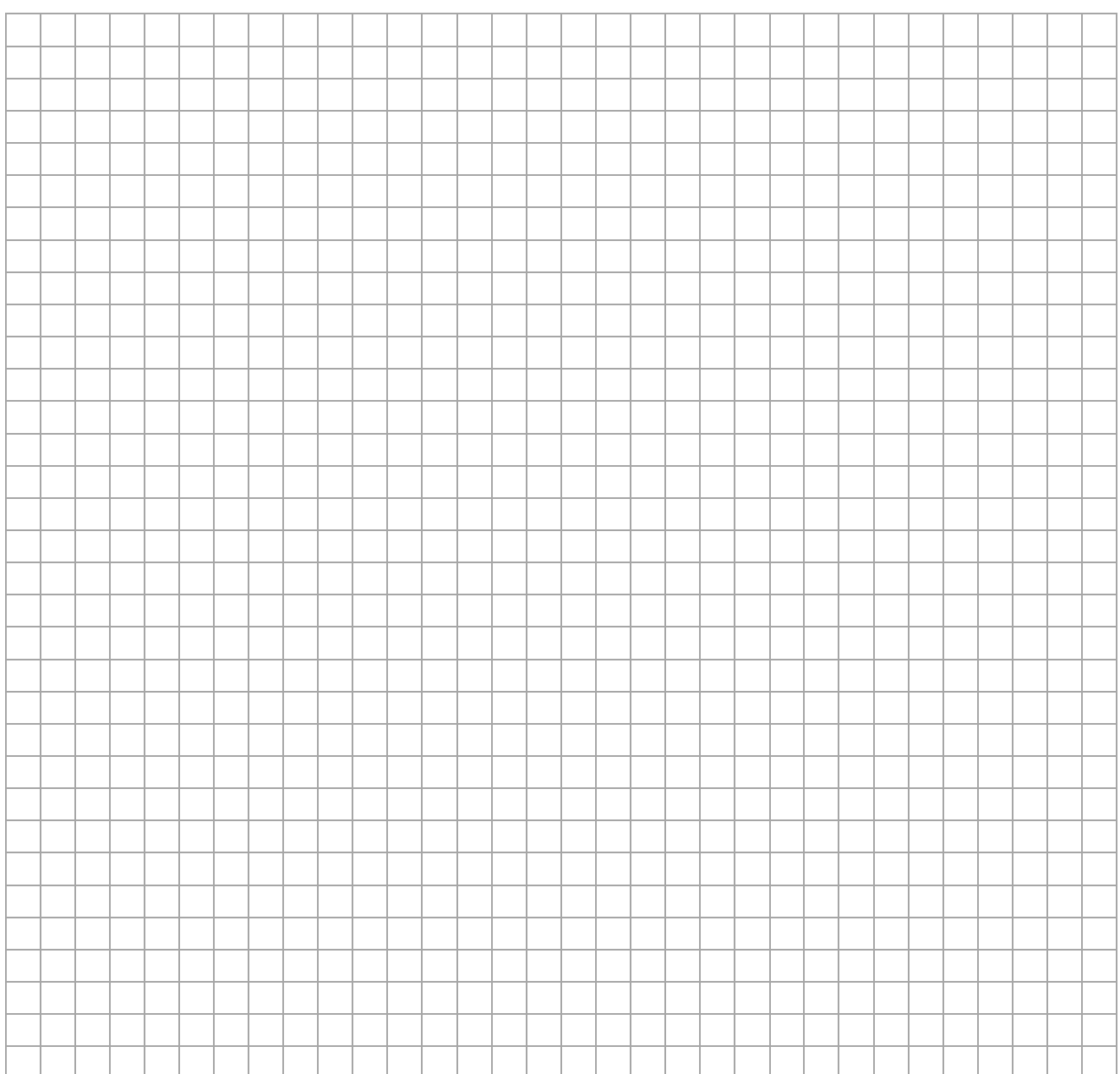

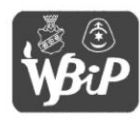

Wyższa Szkoła Biznesu i Przedsiębiorczości<br>w Ostrowcu Świętokrzyskim ul. Akademicka 12, 27-400 Ostrowiec Świętokrzyskim<br>tel. 041 260-40-41 www.wsbip.edu.pl;<br>e-mail: info@wsbip.edu.pl

Wojewódzki Zakład Doskonalenia Zawodowego w Opolu<br>Centrum Doskonalenia Nauczycieli 45-301 Opole, ul. Małopolska 18<br>tel. 77 40 03 315; fax 77 40 03 315 www.wzdz.opole.pl;<br>cdn@wzdz.opole.pl

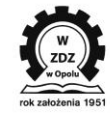

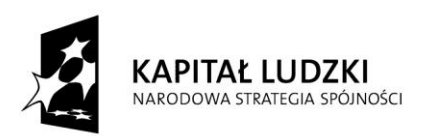

 $\sim$ 

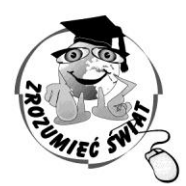

**UNIA EUROPEJSKA** EUROPEJSKI FUNDUSZ SPOŁECZNY

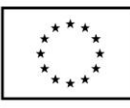

ZROZUMIEĆ ŚWIAT

Konkurs na 1/POKL/3.3.4/09

Człowiek - najlepsza inwestycja

Nr KSI-WND-POKL. 03.03.04-00-203/09

PROJEKT WSPÓŁFINANSOWANY PRZEZ UNIĘ EUROPEJSKĄ ZE ŚRODKÓW EUROPEJSKIEGO FUNDUSZU SPOŁECZNEGO W RAMACH PROGRAMU OPERACYJNEGO KAPITAŁ LUDZKI

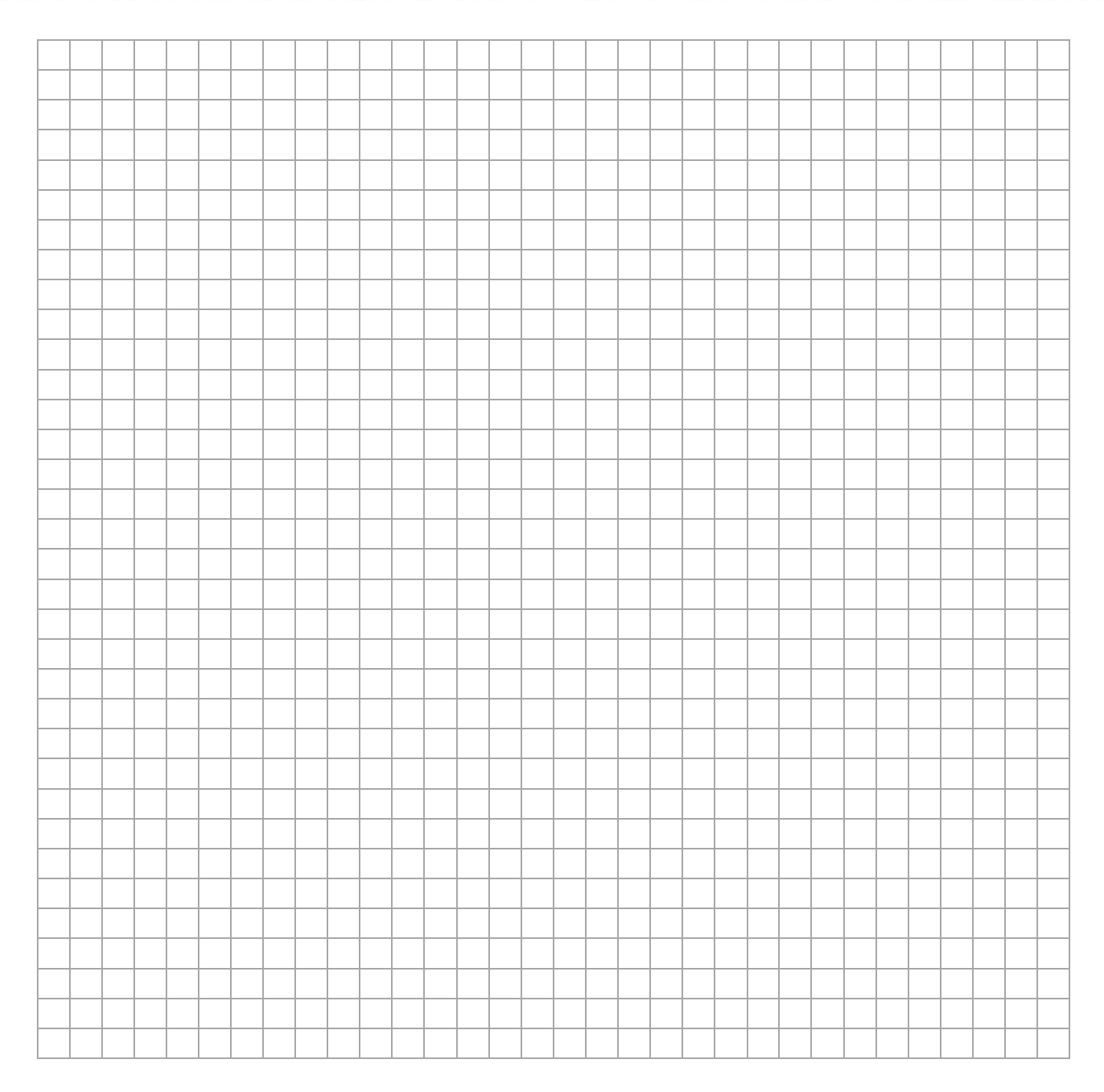

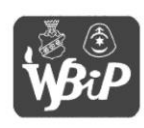

Wyższa Szkoła Biznesu i Przedsiębiorczości<br>w Ostrowcu Świętokrzyskim ul. Akademicka 12, 27-400 Ostrowiec Świętokrzyskim<br>tel. 041 260-40-41 www.wsbip.edu.pl;<br>e-mail: info@wsbip.edu.pl

Wojewódzki Zakład Doskonalenia Zawodowego w Opolu<br>Centrum Doskonalenia Nauczycieli 45-301 Opole, ul. Małopolska 18<br>tel. 77 40 03 315; fax 77 40 03 315 www.wzdz.opole.pl;<br>cdn@wzdz.opole.pl

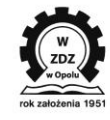